### **STATISTIQUES - REVISIONS EXERCICES 1A**

# **EXERCICE 1A.1**

La répartition des salaires dans une entreprise est donnée par le tableau suivant :

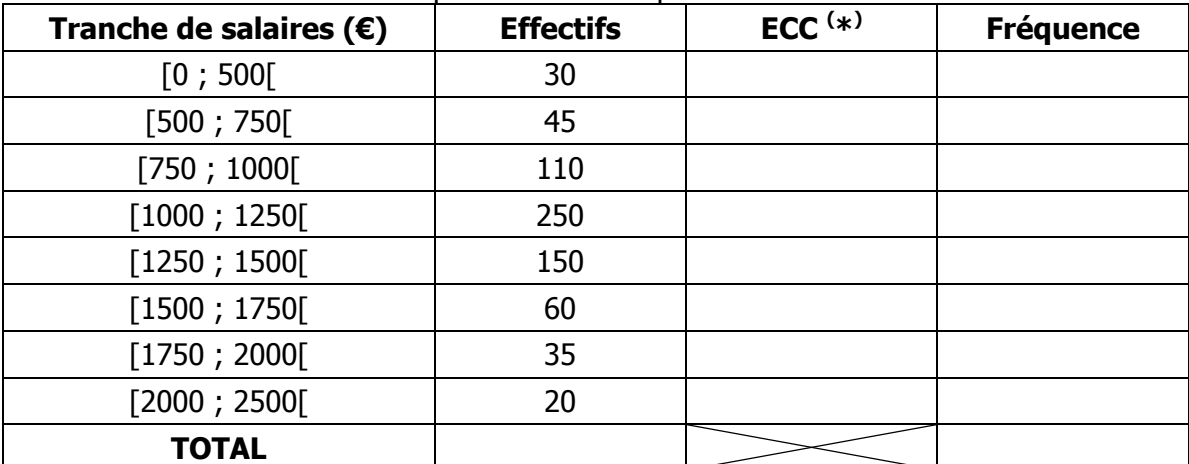

Déterminer les effectifs cumulés croissants et décroissants, puis les fréquences (sous forme d'un nombre décimal arrondi au millième) de cette série statistique.

**ECC (\* )** : effectifs cumulés croissants

## **EXERCICE 1A.2**

Une étude statistique a été effectuée sur un échantillon de population. Le caractère étudié est la Taille des individus. Pour chaque taille, on a indiqué le nombre de personnes correspondant.

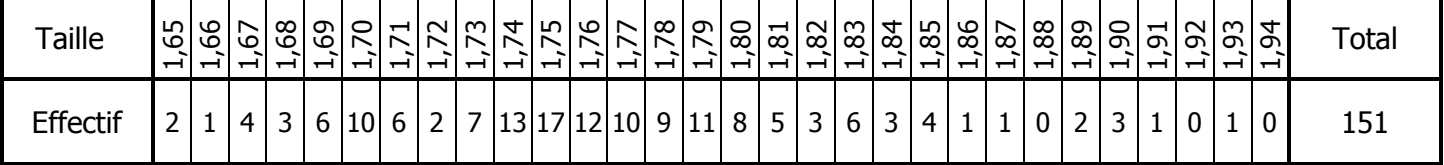

**a.** Effectuer le **regroupement en classes** de ces résultats :

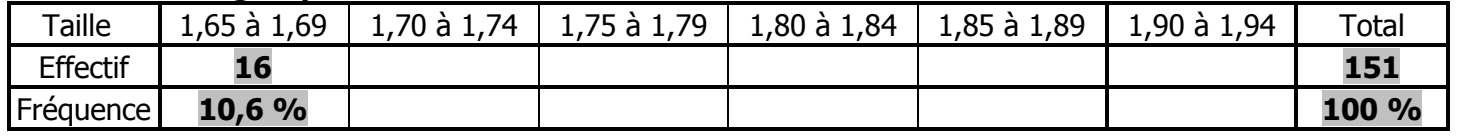

**b.** Donner les résultats de ce tableau en **effectifs cumulés croissants** (T est la Taille):

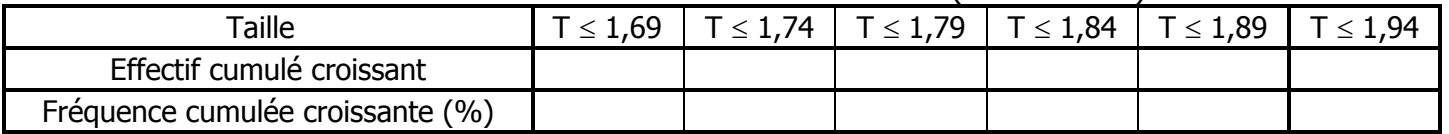

#### **EXERCICE 1A.3**

Une étude statistique a été effectuée sur les élèves de 2<sup>de</sup> d'un lycée. Le caractère étudié est leur moyenne annuelle en Mathématiques. Pour chaque note, on a indiqué le nombre de personnes correspondant.

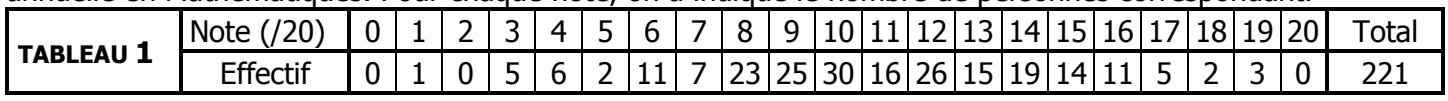

### Compléter le tableau :

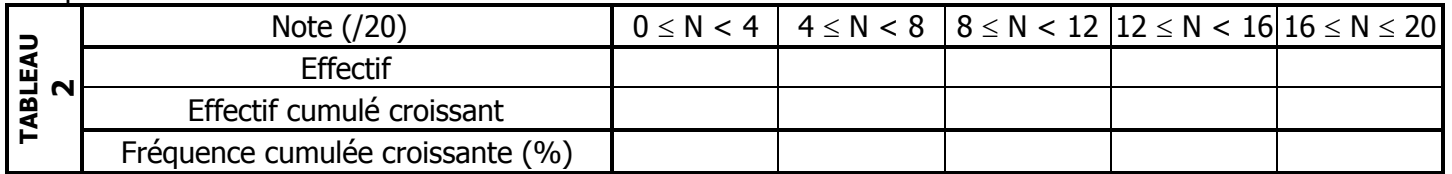